**Adobe photoshop lightroom 5-7-1 release new versions is coming. Adobe photoshop lightroom 5-7-1 patch 123 etc. Update of adobe photoshop lightroom 5-7-1 version, {\$version},**

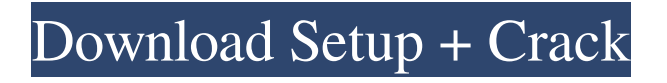

## **Adobe Photoshop Lightroom 5.7.1 Free Download Mac Crack [32|64bit] [Updated-2022]**

\*\*Enhancing Color\*\* \_Filter\_ in the menu bar has an option to enhance color, which will lighten or darken the color of any image. This is

### **Adobe Photoshop Lightroom 5.7.1 Free Download Mac**

Photoshop is a versatile image editing and retouching program. This article shows you how to use Adobe Photoshop to create 4 different images from 1 drawing and 1 photo using the Pen tool. If you've ever changed your images with the Pen tool, you already know what you'll learn. I'll show you how to change an existing image into another image using Photoshop in the first section of this tutorial. I'll show you how to draw in Photoshop in the second section. Then, I'll show you how to make a Photoshop sketch come to life in the third section. Finally, I'll finish up the tutorial by showing you how to make a Sketchy scene with the Pen tool. If you've never drawn with the Pen tool before or you don't have an idea how it works, you'll find the section "Learning about the Pen tool" helpful. I'll assume that you already have Adobe Photoshop Elements installed. If you don't, check out the page on where to download it here. I'll also assume that you're using the latest version of Photoshop and that you have a 64-bit computer. The following steps work for both macOS and Windows, but I'm only providing steps for macOS here. I'll also assume that you've downloaded the practice templates from my website. You can find them here. Pro Tip: To download my templates I recommend signing up for a free trial of Adobe Creative Cloud. Then you can download one or more of my templates. You can take a full 100 percent of the trial you sign up for. Also, if you want to save some money, you can get Photoshop Elements 15 for around \$6 to \$8. It's the program I use and it comes with the templates you need to see how the Pen tool works. 1. Creating a Perfect Template You'll create a vector template and use it to create a new photo template, a sketch template, a retouching template and a sketch-to-photo template. The photo template is a good start because you'll get to see the Pen tool in action, but if you make improvements to the photo, it's easy to make those changes in your sketch template. Let's create a template first. 05a79cecff

### **Adobe Photoshop Lightroom 5.7.1 Free Download Mac Crack+ Free**

/\*\* \* AES (Rijndael) cipher \* \* @author Alan Hourihane \* \* Copyright (c) 2014 Alan Hourihane \*/ /\*jslint /\*global esprima, define, parse, proto, StringBuffer, checkArray, assign \*/ define(function(require, exports, module) { var byteToHex = require('../../utils/byteToHex'), hexToByte = require('../../utils/hexToByte'); function aesCipher (key) { // Apply key schedule var S = new Array(256), i; // For a given key schedule, generate the S-boxes for  $(i = 0; i)$ 

#### **What's New In?**

Offense: Like OSU, Baylor likes to spread the ball out and go no huddle. Foles is a quick back to the passer who can attack the middle of the field. He is not a great scrambler, but can fit the ball into tighter windows or make the quick throws. Defense: His quickness and athleticism make it difficult to cover. OSU will try to take the ball away from him by playing him with four linebackers. Baylor will drop safeties deep and try to take away the intermediate routes. Special Teams: Foles is an excellent return man, averaging over 15.5 yards per punt, and better than 40 yards per kickoff return. In The NFL: I don't see a high probability for him to get drafted, but he could be a late round steal. I think he has at least one year of starting and watching him lead OSU should give NFL teams some reason to pick him up. See more notes on my Nebraska site here.Follow @Revis24 Follow @NFeSports You can follow me on Twitter @Revis24 and @NFeSports for updates on my work here on SB Nation.% Generated by roxygen2: do not edit by hand % Please edit documentation in R/utils.R ame{incomplete\_dend\_plot\_stats} \alias{incomplete\_dend\_plot\_stats} \alias{incomplete\_dend\_plot\_estimate} \title{Plot dendrogram and associated plot objects} \usage{ incomplete\_dend\_plot\_stats(dendrogram, multidim\_data) } \arguments{ \item{dendrogram}{A character string that identifies the dendrogram} \item{multidim data}{A data.frame that includes  $\c{code{x}$  and  $\c{ode{y}$  rows for each data point in the dataset.} } \description{ Plot dendrogram and associated plot objects } \details{ See \code{\link[stats]{dendrogram}} for a description of this plotting method. This function assumes that the dataset is in the form of a \code{tibble} class object, and the first row is assumed to contain the identifiers.  $\}$  n + 3  $*$  n

# **System Requirements:**

Pre-requisites: 1) GameShark 2) kaxi\_maquina.bat 3) 3gb free HDD space for installing 4) Your version of IE On Windows, if you are having trouble installing, try renaming the.bat file to.zip, and run it. On other operating systems, try starting IE first, then running the.bat file. On older versions of Windows, we recommend installing another browser, like Firefox, Chrome, or Opera. To install

Related links:

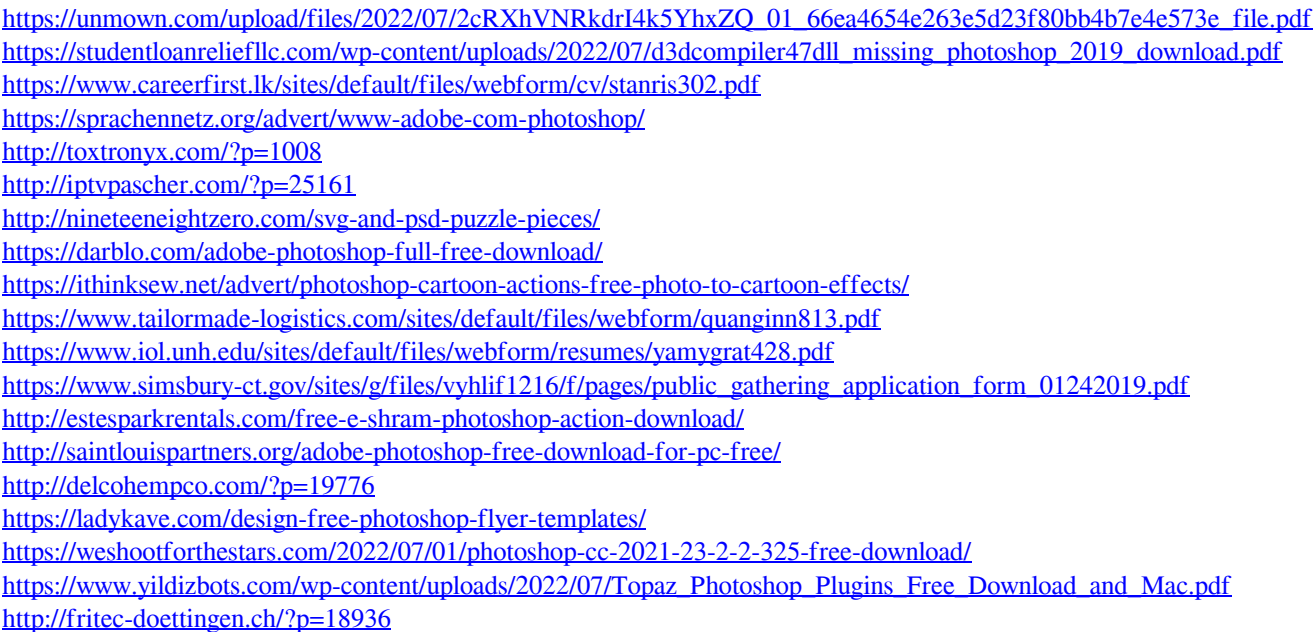

<http://pepsistars.com/paper-brushes-photoshop-free-download-sketchdrawer/>